## Politechnika Krakowska im. Tadeusza Kościuszki

# KARTA PRZEDMIOTU

obowiązuje studentów rozpoczynających studia w roku akademickim 2021/2022

Wydział Inżynierii Materiałowej i Fizyki

Kierunek studiów: Fizyka Techniczna - New Profil: Ogólnoakademicki

Forma sudiów: stacjonarne Kod kierunku: FT new

Stopień studiów: II

Specjalności: Modelowanie Komputerowe - New

## 1 Informacje o przedmiocie

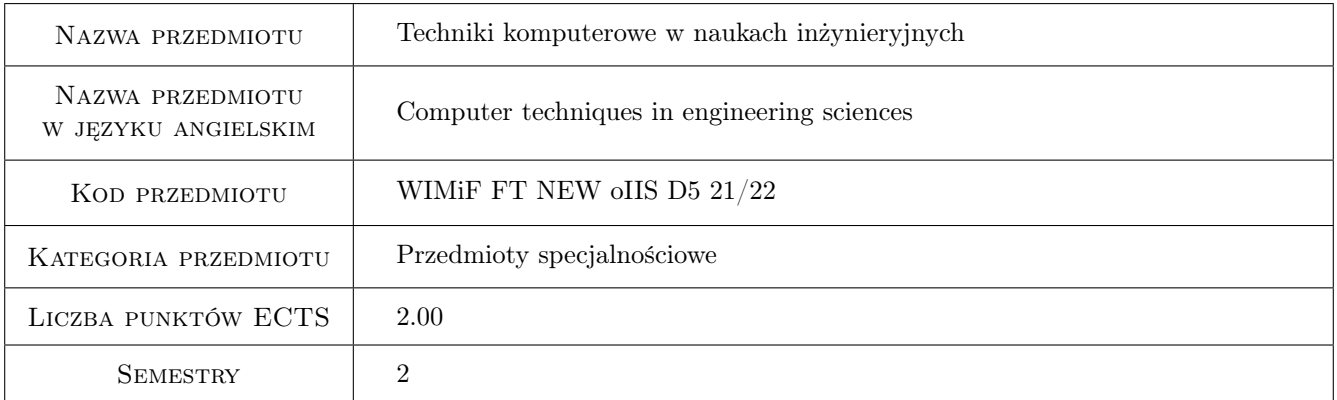

## 2 Rodzaj zajęć, liczba godzin w planie studiów

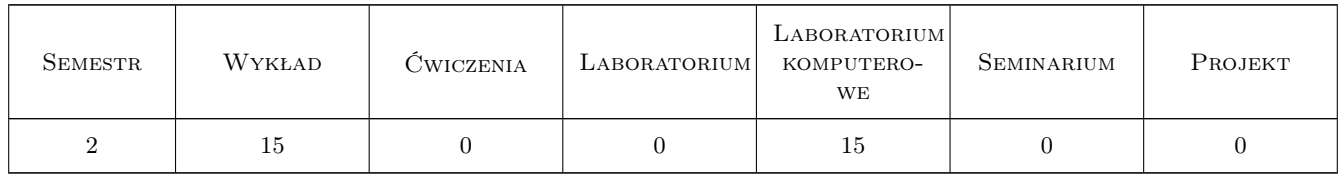

## 3 Cele przedmiotu

Cel 1 Rozszerzenie wiedzy w zakresie wykorzystywania w pracy inżynierskiej oraz badaniach naukowych ogólnie dostępnych oraz specjalistycznych narzędzi wspomagania komputerowego. Poszerzenie wiadomości o możliwości wykorzystania oprogramowania do wspomagania pracy zespołowej i pracy nad dużymi projektami.

Cel 2 Zdobycie umiejętności zastosowania zaawansowanych funkcji typowych programów komputerowych w celu

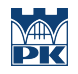

przetwarzania danych, wspomagania obliczeń matematycznych oraz analizie statystycznej wyników. Poszerzenie umiejętności w zakresie automatyzacji analizy strukturalnej materiałów inżynierskich.

## 4 Wymagania wstępne w zakresie wiedzy, umiejętności i innych **KOMPETENCJI**

1 Podstawy wiedzy z zakresu matematyki dla inżynierów, technologii informacyjnych oraz materiałoznawstwa

## 5 Efekty kształcenia

- EK1 Wiedza Student zna podstawowe metody komputerowe wykorzystywane w pracy inżynierskiej oraz badaniach naukowych
- EK2 Wiedza Student zna możliwości wykorzystanie oprogramowania komputerowego do ocen właściwości i struktury oraz modelowania materiałów
- EK3 Wiedza Student posiada wiedzę w zakresie metod numerycznych stosowanych w pracy studenta, inżyniera i naukowca.
- EK4 Umiejętności Student posiada umiejętność efektywnego wykorzystywania zaawansowanych funkcji typowych programów wykorzystywanych w obszarze inżynierii materiałowej.
- EK5 Kompetencje społeczne Student posiada umiejętność wykorzystania oprogramowania do wspomagania pracy zespołowej i pracy nad dużymi projektami. Rozumie potrzebę ciągłego pogłębiania posiadanych umiejętności wynikającą z rozwoju oprogramowania i sprzętu komputerowego.

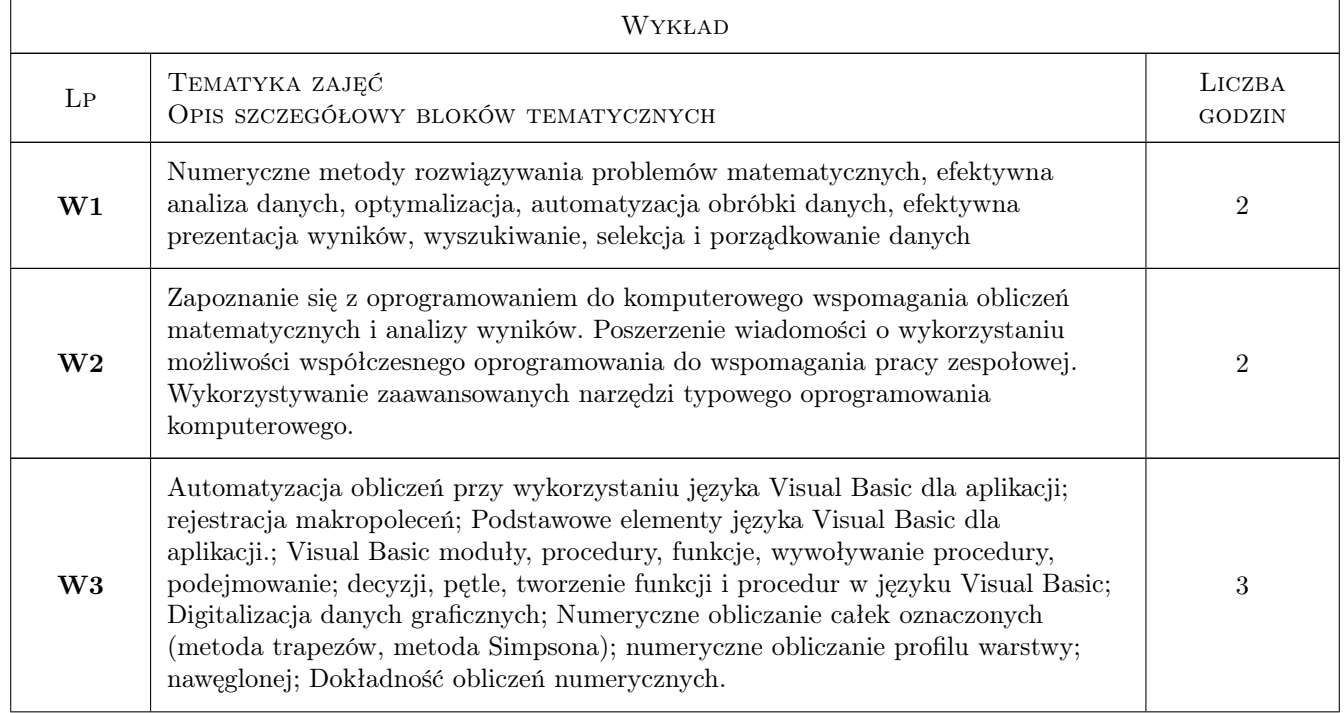

## 6 Treści programowe

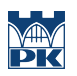

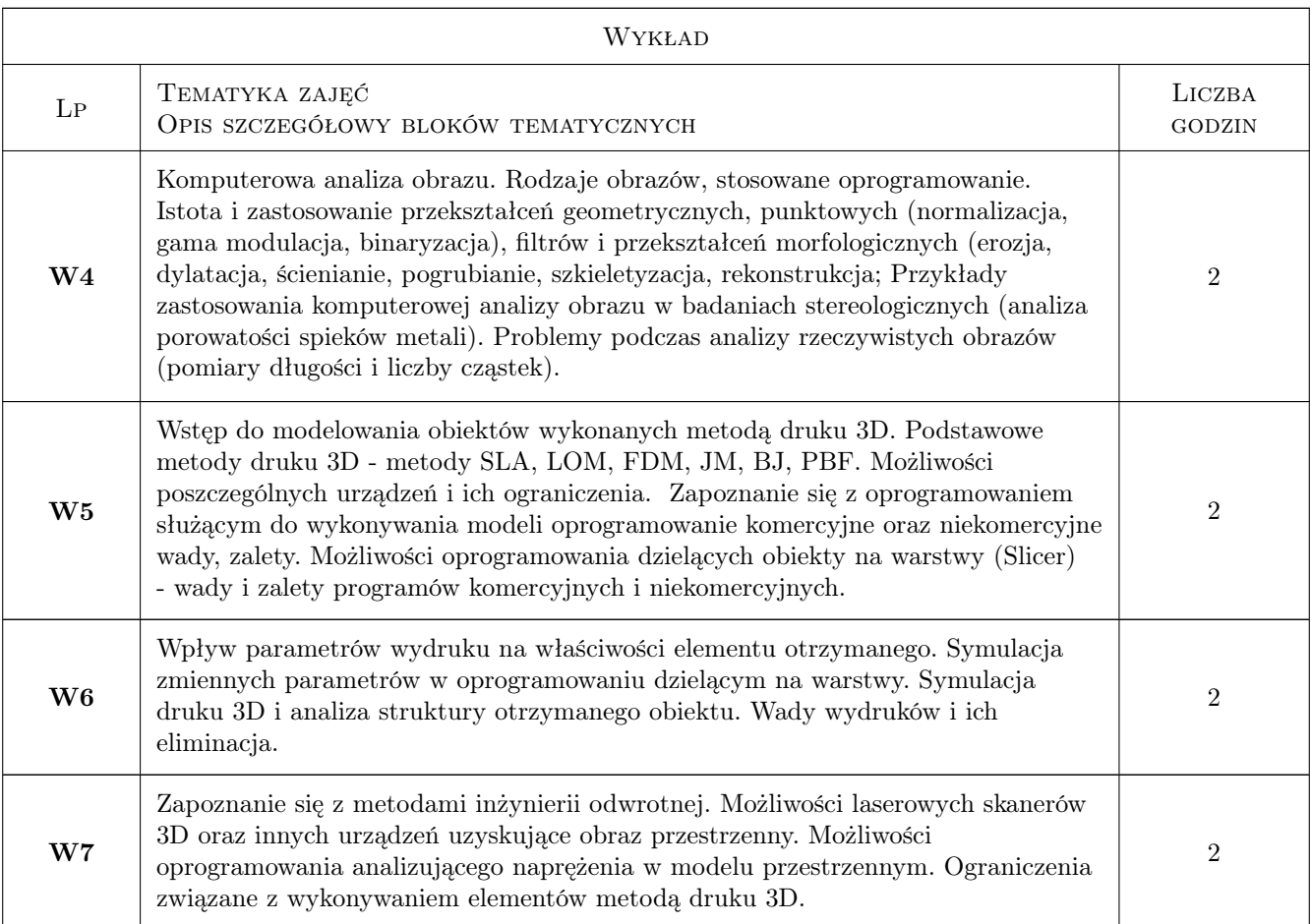

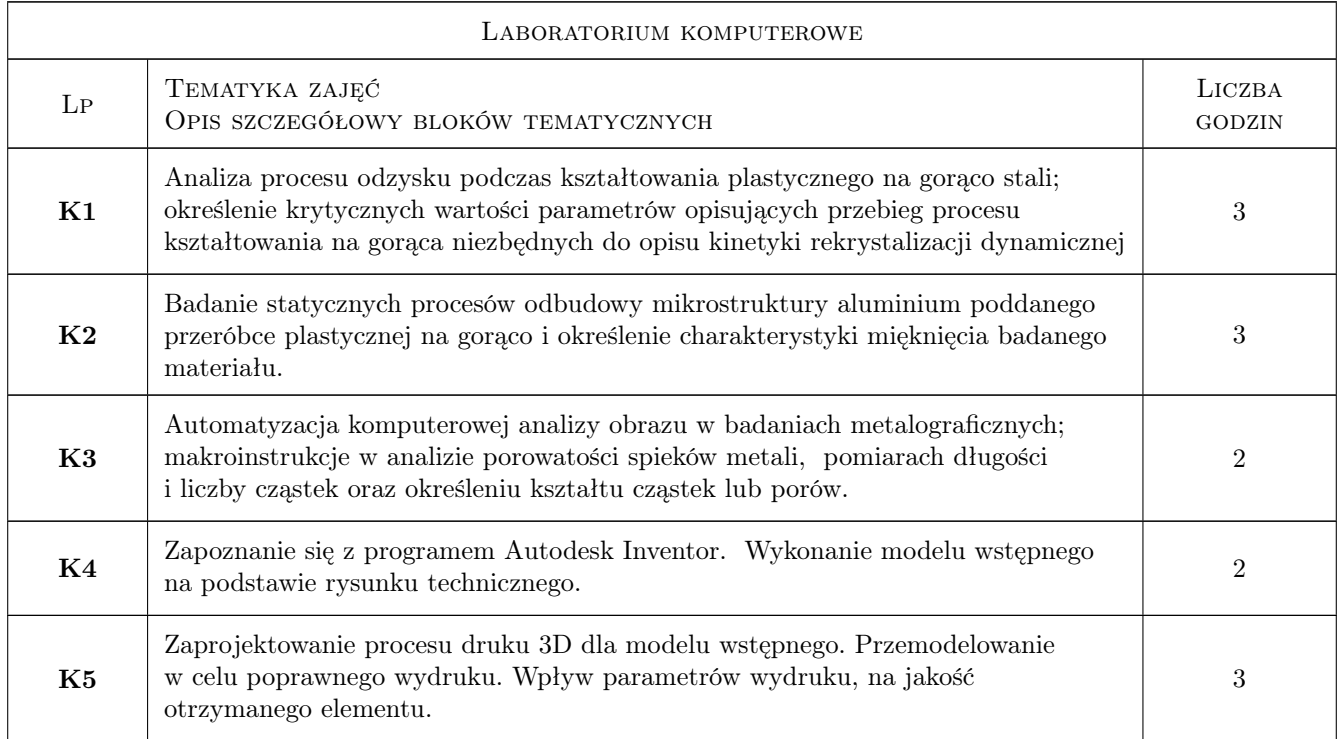

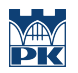

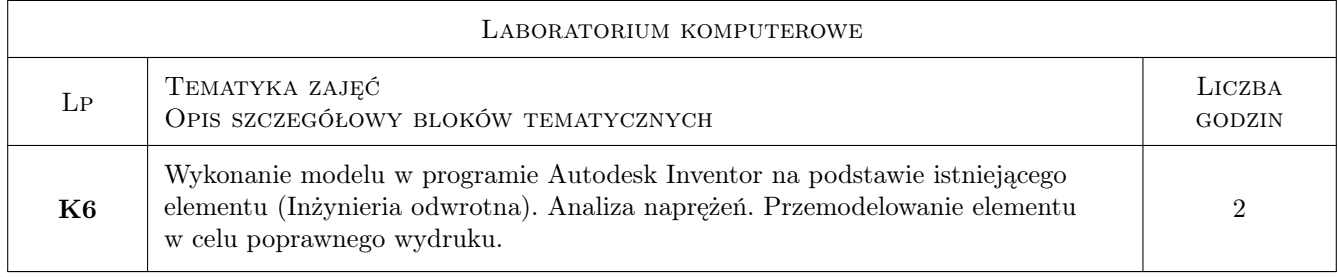

## 7 Narzędzia dydaktyczne

#### N1 Wykłady

N2 Laboratorium komputerowe

## 8 Obciążenie pracą studenta

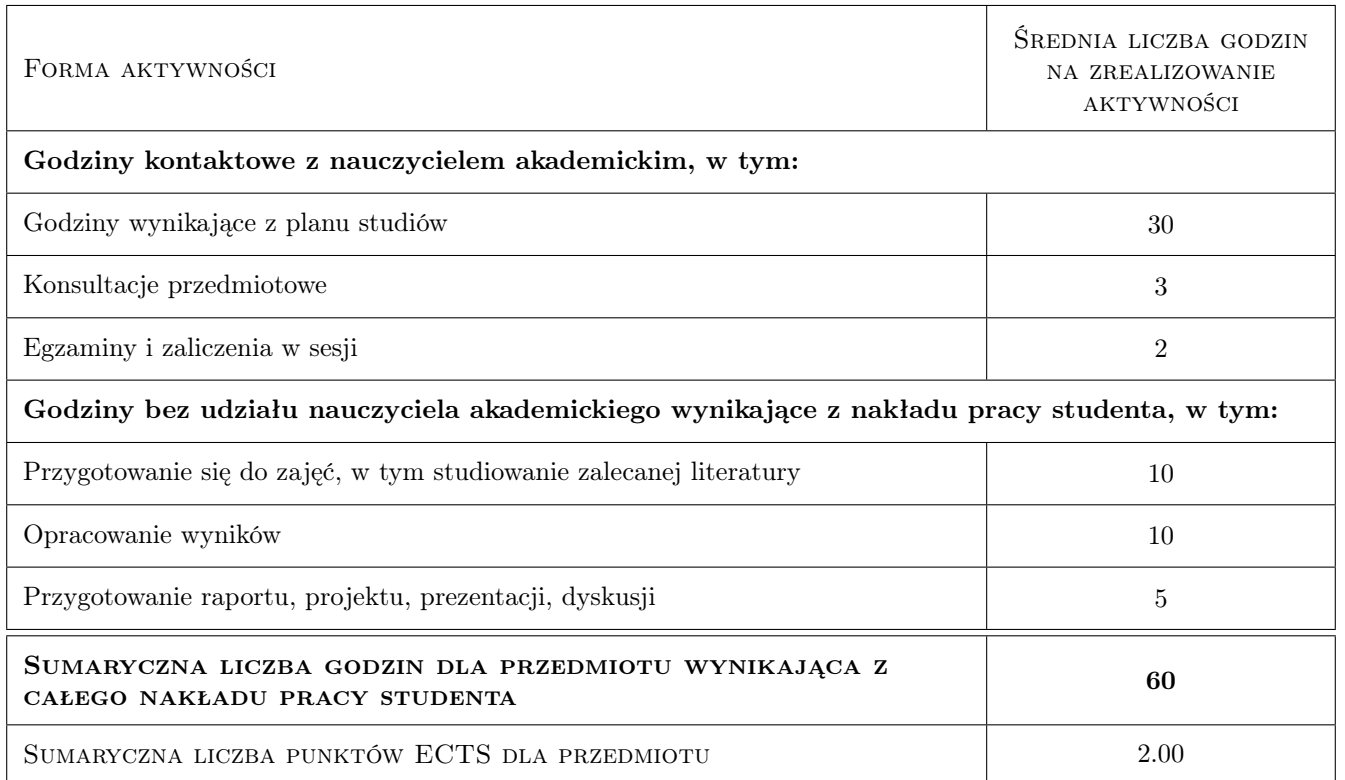

## 9 Sposoby oceny

#### Ocena formująca

F1 Sprawozdanie z ćwiczenia laboratoryjnego

F2 Test

#### Ocena podsumowująca

P1 Średnia ważona ocen formujących

#### Ocena aktywności bez udziału nauczyciela

B1 Test

## Kryteria oceny

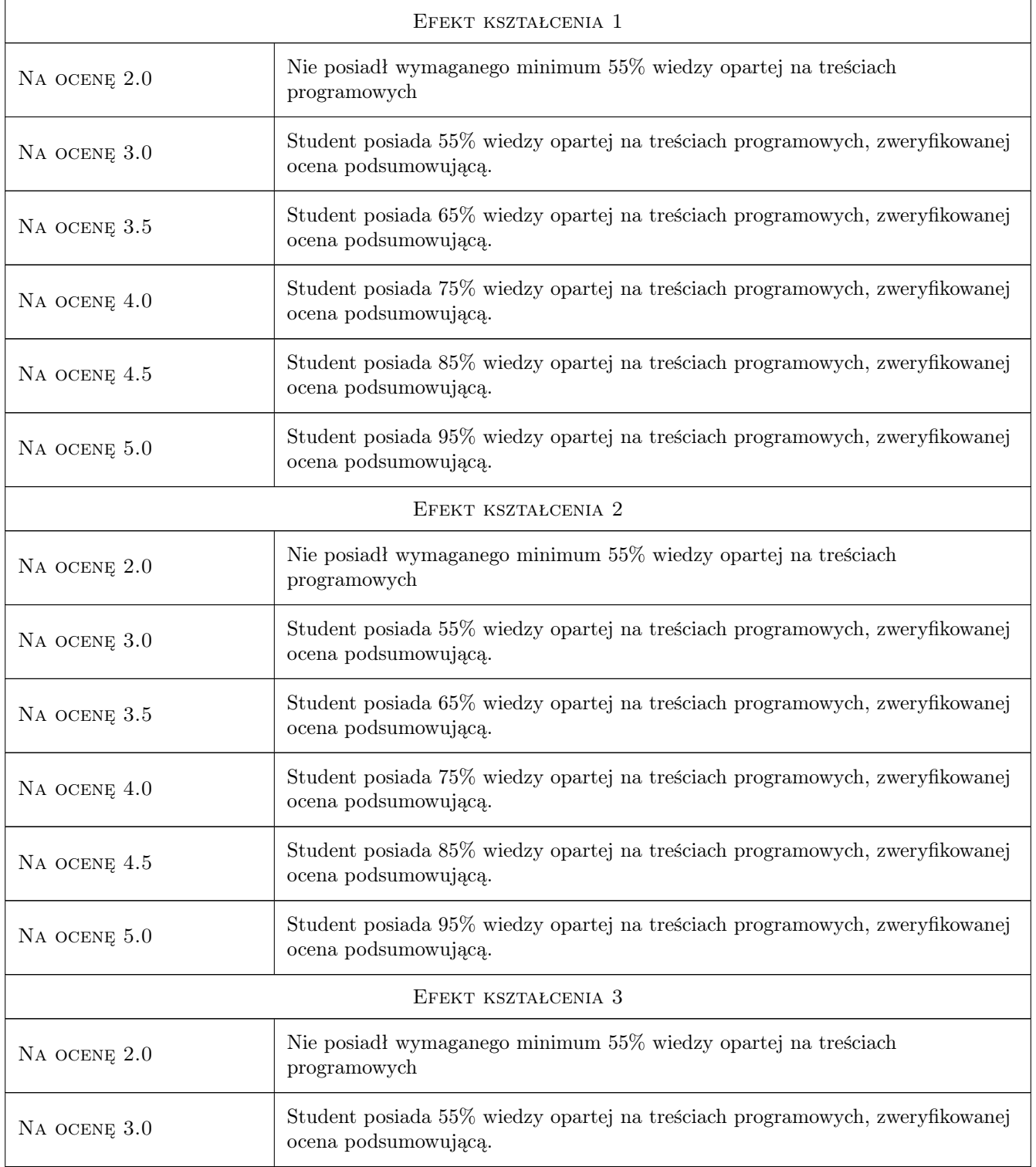

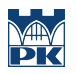

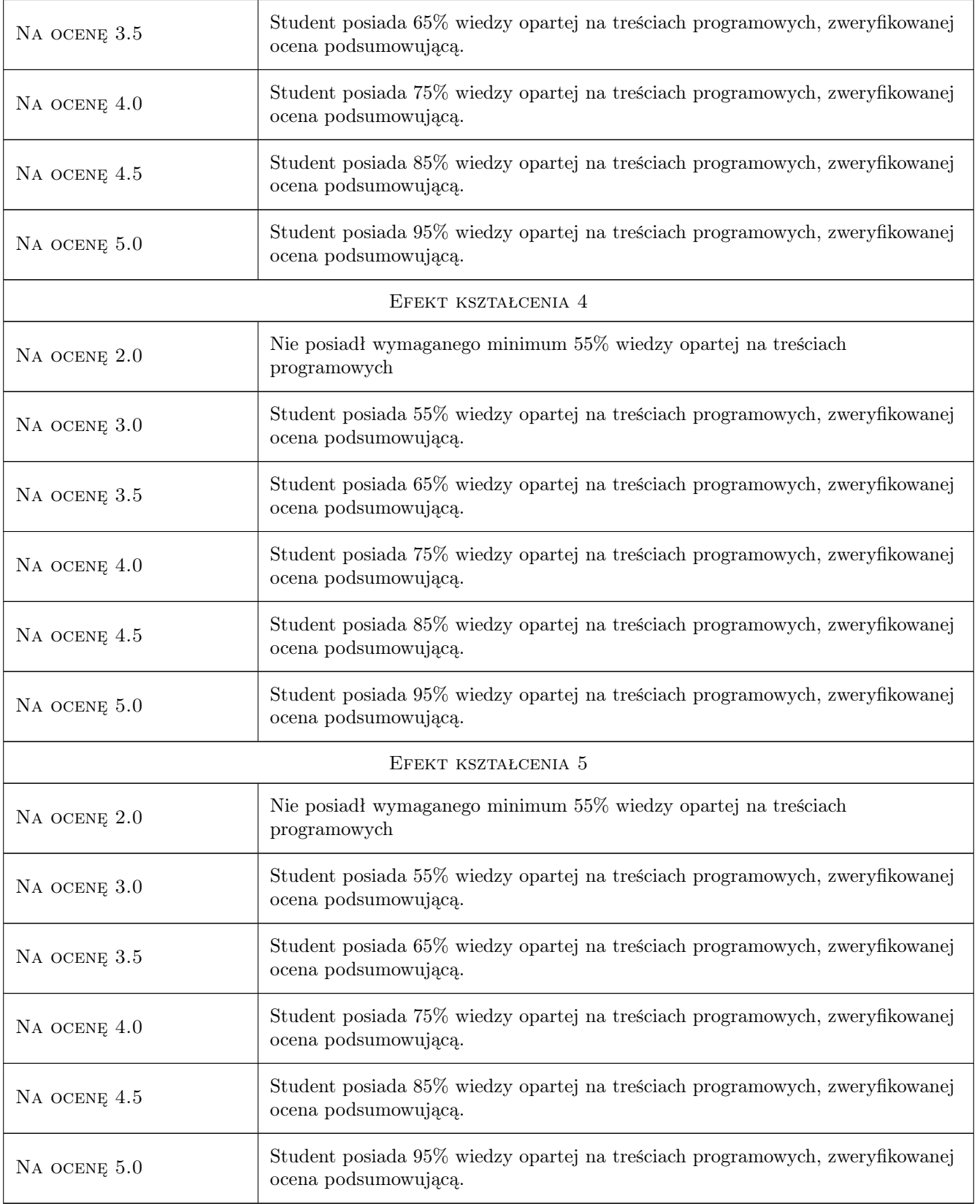

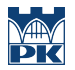

## 10 Macierz realizacji przedmiotu

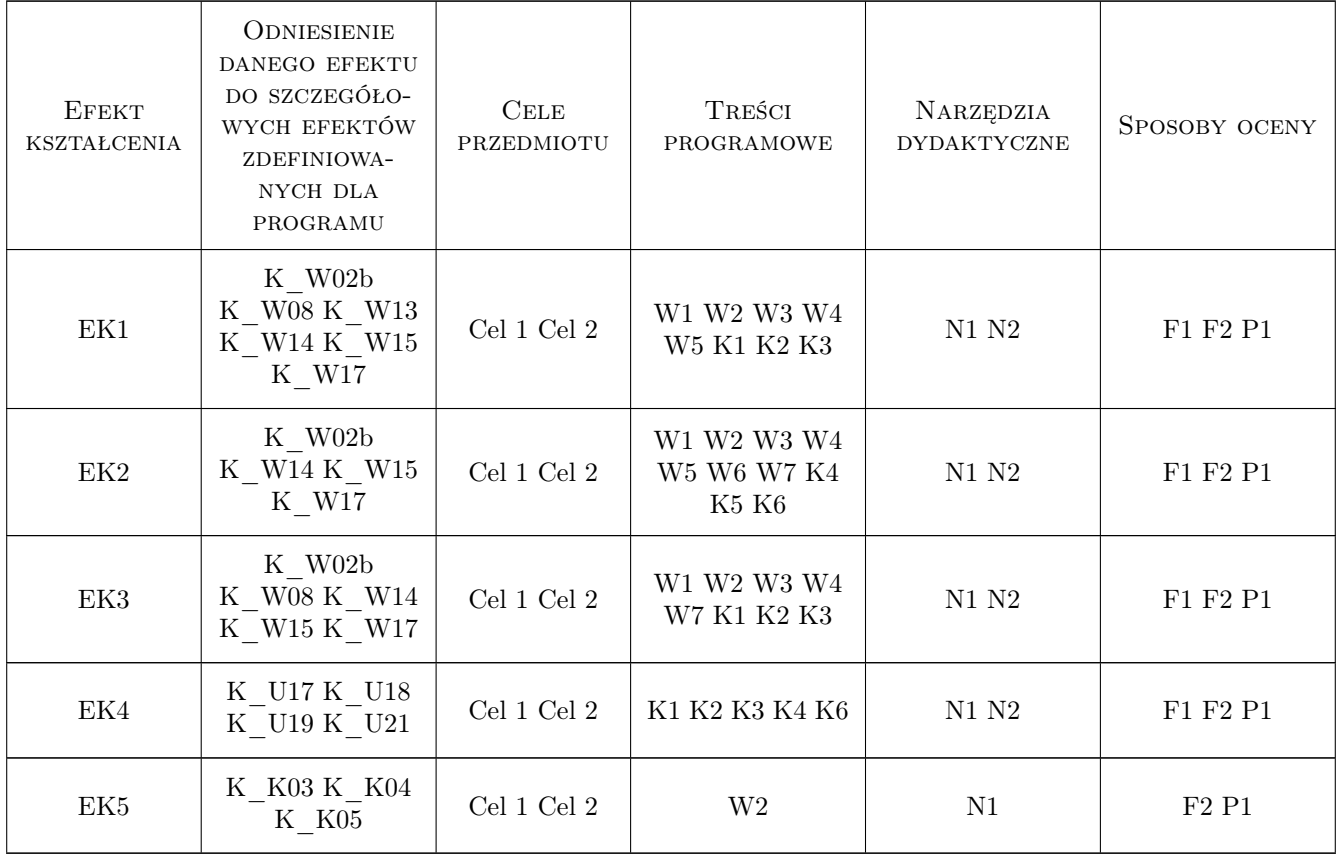

## 11 WYKAZ LITERATURY

#### Literatura podstawowa

- [1 ] Smogur Z. Excel w zastosowaniach inżynierskich, Gliwice, 2008, HELION
- [2 ] L. Wojnar, K.J. Kurzydłowski, J. Szala Praktyka analizy obrazu, Kraków,, 2002, Polskie Towarzystwo Stereologiczne
- [3 ] G. Budzik, P. Siemiński Techniki przyrostowe. Druk 3D, Warszawa,, 2015, WPW
- [5 ] F.Stasiak Zbiór ćwiczeń. Autodesk Inventor, Warszawa, 2018, PWN

#### Literatura uzupełniająca

- $\begin{bmatrix} 1 \end{bmatrix}$  H. Dodziuk Druk 3D/AM Zastosowania oraz skutki społeczne i gospodarcze, Warszawa, 2019, PWN
- $[2]$  K.Kapias *Inventor. Praktyczne rozwiązania*, Warszawa, 2002, HELION
- [3 ] Vander Voort G. R Metallography, Principles and Practice, New York, 1984, McGraw-Hill Book Co
- [4 ] C.Banfield, J.Walkenbach Excel 2010 PL. Biblia, Warszawa, 2010, HELION

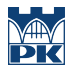

### 12 Informacje o nauczycielach akademickich

#### Osoba odpowiedzialna za kartę

dr inż. Krzysztof Zarębski (kontakt: krzysztof.zarebski@pk.edu.pl)

#### Osoby prowadzące przedmiot

1 dr inż. Krzysztof Zarębski (kontakt: krzysztof.zarebski@pk.edu.pl)

2 prof. dr hab. inż. Jan Kazior (kontakt: jan.kazior@pk.edu.pl)

3 dr inż. Marek Nykiel (kontakt: marek.nykiel@pk.edu.pl)

4 mgr inż. Szymon Gądek (kontakt: szymon.gadek@pk.edu.pl)

## 13 Zatwierdzenie karty przedmiotu do realizacji

(miejscowość, data) (odpowiedzialny za przedmiot) (dziekan)

PRZYJMUJĘ DO REALIZACJI (data i podpisy osób prowadzących przedmiot)

. . .